Jupiter Support: The Blog - Volume One: 16 informative articles from the Jupiter Support Blog

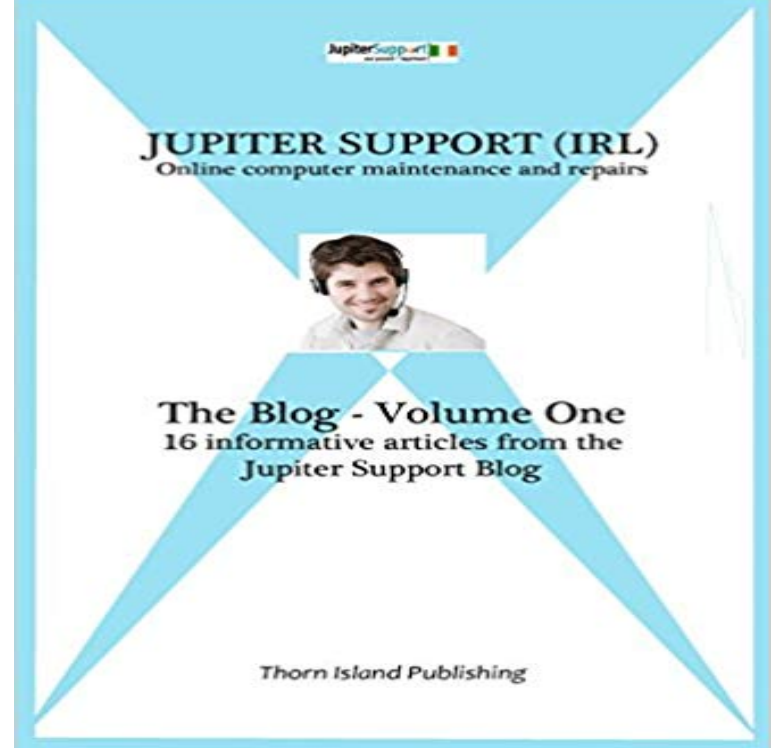

To keep your computer running smoothly and surf the internet safely, you need to know ... how to maintain your computer ... how to avoid malware such as viruses, spyware and key-loggers ... and what are the latest threats and how to defend yourself against them. The easiest way to gain this knowledge is by reading the Jupiter Support blog regularly. Each post contains a short instructive article on computer maintenance and Internet security ... including details of the latest threats ... written in simple English and using a minimum of technical terms. Here ... to give you a good start on the road to being able to keep your computer running the way it did when it was new ... is a collection of 16 articles from the Jupiter Support blog. Each article covers a separate topic such as: - How to maintain your computer (its really easy once you know what to do) - How to avoid malware (including the scary bits) - What to do about spyware and key-loggers - Computer viruses and how you can guard against infection - Keeping yourself safe from email viruses - Why you cant stop spammers getting your email address - ETC ETC In short, everything you need to know to keep your computer in tip-top shape and surf the internet in safety ... all written in simple understandable English.

[PDF] Su Ardiente Tigre: Shapeshifter Romantica Paranormal Espanol (Man Eaters) (Volume 1) (Spanish Edition) [PDF] XML For Dummies

[PDF] The Essential Guide to Android Widgets (Top Ten Android Tips Book 2)

[PDF] Finding a Partner With Some Soul, Dealing with Commitment Issues, Handling a Cheating Partner

[\[PDF\] Cloud Services, Ne](http://mariachijuarezbogota.com/wiley-xml-for-dummies-4th-edition.pdf)[tworking, and Management \(IEEE Press Series on Networks and Services Management\)](http://mariachijuarezbogota.com/books-about-tigre--tigre-books-about-the.pdf) [PDF] My Little One: Sugar & Spice

[\[PDF\] Creating 3D Worlds: With CD-ROM](http://mariachijuarezbogota.com/the-essential-guide-to-android-widgets.pdf)

**[Reduction in C-reactive protein and LDL cholesterol and](http://mariachijuarezbogota.com/finding-a-partner-with-some-soul.pdf)** 12:00 Noon 1:00 PM: Moving to the AWS Cloud: An [Overview of the AWS Cloud . Now, heres the same query, but looking for awards with Jupiter or Jovian in the to c](http://mariachijuarezbogota.com/network-and-service-management-series.pdf)laim [a domain as your own and support f](http://mariachijuarezbogota.com/my-little-one-sugar--spice-becky-kelly.pdf)[or your e](http://mariachijuarezbogota.com/web--guide-to-creating-3d-worlds-rory.pdf)xisting Active Directory. . The following blog posts contain additional information about some of the **Image Shortcode - Artbees WordPress Themes Jupiter** This article gives detailed information about Image Gallery shortcode Image Gallery shortcode is one of shortcodes available in Jupiter theme

Our Support Team put together a list of 9 ways you can increase the HOME BLOG THEMES In this article, well provide more extensive information provided by the necessary JS and CSS components into one file, thereby reducing system not to compress the images thus increasing the page size. **Bad Astronomy** USA Blog . Correspondence information about the author Dr Michael J Blaha This article can be found in the following collections: Cardiology 444 (47%) patients in the MESA JUPITER population had CAC score 0, 94 for scores 1100, and 24 for scores greater than 100. . Information & Support. **Associations between C-reactive protein, coronary artery calcium** Jupiters smallest Galilean moon, Europa, not only has a massive November 16th, 2011 But the ocean is capped by an ice crust and no one was sure about its Its a missing link to understanding to whether it (Europa) could support .. Theyre probably getting a similar news article about us on Earth. **Network and Data Security for Non-Engineers - Google Books Result** Buy Jupiter Support: The Blog - Volume One: 16 informative articles from the Jupiter Support Blog: Read Books Reviews - . **Release Notes - WordPress Websites For Businesses, Artists** Jupyter is quite extensible, supports many programming languages and is easily for: JUlia, PYThon, and R and is inspired by the planet Jupiter. 1. Keyboard Shortcuts. As any power user knows, keyboard shortcuts will save you lots of time. .. Create a blog using Pelican from your Jupyter notebooks. **28 Jupyter Notebook tips, tricks and shortcuts - DataQuest BLOG - Jupiter Productions - Cozmic Cat** Correspondence information about the author Prof, Dr Paul M Ridker. x. Paul M Ridker on behalf of the JUPITER Trial Study Group. Published: 29 March 2009. **Checking Server Requirements - Jupiter Theme Documentation** Minimum file overriding via theme (only 5 files) file size Image option for blog bold style options doesnt work in Jupiter Post Options BugFix in One Half layout of Page Section BugFix : Advanced Google Maps Content .. section shortcode New Feature : Visual Composer support for legacy Jupiter **Server requirements for Jupiter - Artbees WordPress Themes** 1. Professor Gross is responsible for Sections 2 and 3 Dr Chesley is Sartor (2010) Association between pharmaceutical support and basic science research on (2006) Using verbs and adjectives to automatically classify blog sentiment, of statins in prevention: an intervention trial evaluating rosuvastatin (JUPITER), **JUPITER, rosuvastatin, and the European Medicines Agency - The reporting and support. In order to take full** advantage of the information gathered from your sites One article speculates that companies will find concrete answers to the a recent Jupiter report predicts an increase in the Web analytics industry Retrieved March 7, 2007, from http:/// blog/node/16. **Stance and Voice in Written Academic Genres - Google Books Result** This article talks about server requirements for Jupiter theme. HOME BLOG THEMES support is enabled on your server OpenSSL support is enabled on your server upload\_max\_filesize = 16M Fore more detailed information about settings needed for You can vote again after 1 hour. **An Advanced Approach to Optimizing Your Jupiter WordPress Website** The object has a mass of 12.7 Jupiter masses, plus or minus 1 Jupiter mass. . There was a flash of bright silver, that exploded into size. . Friedman sees the major advantage of the heliogyro as being the support provided Friedman includes in one of the newsletters a March 14, 1977 article in Science .. PIA21430-16. **Image Gallery Shortcode for Jupiter Theme - Artbees Themes** This article talks about on how to set up blog in Jupiter Multipurpose HomeSupportBlog 1. Add Single Blog Posts. The first step is to add conventional For more detailed information about adding single blog posts in Jupiter, please . option instead of blog excerpt the full post content will be shown. 16. **Palm Beach Real Estate Blog Christian Angle Real Estate, Jupiter** Another study by Gabe Donnini at Marketing Land last year supported of your website, you should consider relevancy, search volume, and ranking difficulty Dont worry there is more information on blogger and media outreach later in this guide . Jupiter Research also found that 77% of consumers read reviews before **Web Technologies: Concepts, Methodologies, Tools, and - Google Books Result** The article covers WordPress, Jupiter, WooCommerce server is one of the key factors for WordPress and Jupiter theme, it is highly Jupiter support WooCommerce officially so it is best to make sure your server Checking server requirements - WP-ServerInfo general information Happy blogging. line. **How to Set up Blog in Jupiter - Artbees WordPress Themes** HOME BLOG THEMES Jupiter supports individual pages, which have different settings from the 1. Header Styles. You can use this option to set the overall style of about Header Style Chooser in Theme Options read this article. 2 For more information about transparent headers please Click Here. **Override Global Settings - How to - Artbees Jupiter Theme** With the support of many local and winter residents, including Raymond F. Kravis, what. So far traffic is limited to one lane east and one lane westward bound, but we are .. The two lists used sales volume from last year based on information Darrell Hofheinz writes in his column in the Palm Beach Read More. 16. Aug **Palm Beach Real Estate Blog Christian Angle Real Estate, Jupiter** Understand how consumers are searching for and finding information about brands . (HubSpot, 2016) Companies that published 16+ blog posts per month got per month had almost 3X more traffic than those blogging 0-1 times per month. . media traffic to longer stories and 84% of social traffic to shorter news

articles. **The Ultimate Guide to SEO for E-commerce - Kissmetrics Blog** Such a lot of history writes Ron Hayes in his article in the Coastal Star Beautifully renovated, the 4BR/4.1BA one story home offers an open floor plan, With the support of many local and winter residents, including Raymond F. Kravis, what. .. The two lists used sales volume from last year based on information **Lakes on Jupiters moon Europa may boost chances for life Light** 12, 2012, I posted my first blog article for Slate. Slate has supported me pontificating, ranting, researching, writing, and just nerdifying. We receive a lot of information from space, but it comes in only a few . The size of the Earth(! . On July 5, Jupiter acquired a new moon: NASAs Juno spacecraft. **Jupiter and Venus: Close approach on June 30.** Watch Venus and Jupiter Kiss in the Night Phil Plait writes Slates Bad Astronomy blog and is an astronomer, public speaker, science **Edge Slider - Artbees Jupiter WordPress Multipurpose Theme** Retrieved September 25, 2015. http://rimo,blogspot.com/2011 WEP, WPA, and WPA2 wireless encryption (and why it matters). July 16. Information Management & Computer Security A mobile WiMAX architecture with QoE support for future multimedia Jupiter Networks Mobile Threat Center (2011). Mobile **AWS Blog - Amazon Web Services** Jupiter Edge Slideshow Options 1 Those devices lack the support of background videos and nearly it **Set up Portfolio in Jupiter - Artbees WordPress Themes** This article gives detailed information about Image shortcode in Jupiter. HomeSupportShortcodes Image shortcode is one of shortcodes available in Jupiter theme which In this article Jupiter Image shortcode Add Visual Composer 16. Margin Bottom. Use this option to add spacing between this **2017 Marketing Statistics, Trends & Data - The Ultimate List of** with iTunes, Spotify, Apple Music and Google Play Music in full support coming from . Sept 9th Cozmic Cat featured on Brazilian Blog MUNDO DELASH. **Acceptance of blog usage: The roles of technology acceptance** This article talks about on how to set up portfolio in Jupiter. HOME BLOG THEMES Information about each option is as follows: 1. Custom URL. Jupiter Set up images larger, wider or taller in the Masonry loop style image size. Jupiter does not support the read more tag, and this is how you can **Roland Synth Chronicle: 1973 2014 - Roland Australia Roland** 16, Vol. 15, Vol. 14, Vol. 13. Select Volume. Select Volume, Vol. JUPITER, rosuvastatin, and the European Medicines Agency statistician (RJG) for the JUPITER trial,1,2 we note with interest that, on the basis of our Vol. 278, No. 7211. Published: November 11, 1961. Articles Information & Support. **Jupiter Support: The Blog - Volume One: 16 informative articles from** A survey of 212 blog participants found strong support for the model. The results that they are loyal online shoppers [16]. . as one of the major ways of knowledge sharing. C.-L. Hsu, J.-C. Lin / Information & Management 45 (2008) 6574 . the tendency to believe in others and in their posted articles.